Voici les messages suites au démarrage de scilab puis le lancement de la simulation de la démo xcos\application electrique \RLC qui ne fonctionne pas.

La version de windows est XP SP3. La version de scilab est 5.4.1 Le compilateur est bien présent LCCwin32 (détecté comme True suite à la commande "haveacompiler")

## **Messages dans la console:**

## Initialisation : Chargement de l'environnement de travail

Start COSELICA module Load macros Load palette: Coselica - Blocks Load palette: Coselica - Electrical Load palette: Coselica - Heat transfer Load palette: Coselica - Mechanics/Translational Load palette: Coselica - Mechanics/Rotational Load palette: Coselica - Mechanics/Planar Load palette: Coselica - Components Load help Load demos Load Modelica Equations Coselica Version: 0.6.3 Start CPGE - Xcos toolbox Load macros Load palette - CPGE - Standard blocks Load help Load demos CPGE Version: 1.5.2 Start SIMM toolbox Load macros Load palette: SIMM - Utilitaires Load palette: SIMM - Composants Load palette: SIMM - Signaux Load palette: SIMM - Electrique Load palette: SIMM - Mecanique Load palette: SIMM - Thermique Load demos SIMM Version: 0.4 Start LCC-Win Compiler support Load macros Load help

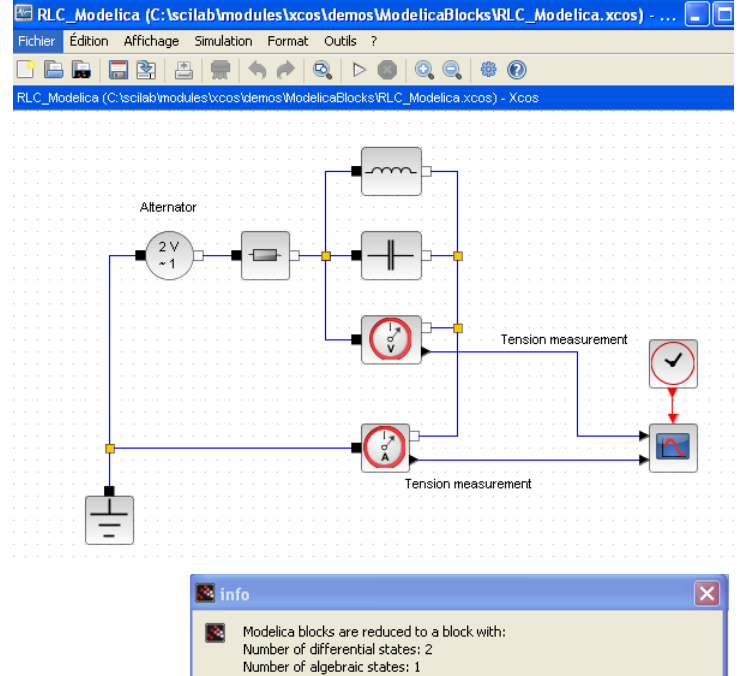

Number of discrete time states : 0 Number of abelieds and seated Fig.<br>Number of zero-crossing surfaces: 0<br>Number of modes : 0

mpayoaspac.coponaoney.com<br>Analytical Jacobian: enabled (%Jacobian=%t)<br>Parameter embedding mode: enabled (%Modelica\_ParEmb=%t)

Number of inputs : 0<br>Number of outputs: 2 Input/output dependency:[T]

Main Modelica : C:\DOCUME~1\PC\LOCALS~1\Temp\SCI\_TMP\_3124\_\RLC\_M odelica\_im.mo

--------------------------------------------\

Generated files path: C:\DOCUME~1\PC\LOCALS~1\Temp\SCI\_TMP\_3124\_\ Flat Modelica :  $\sqrt{K}$ C:\DOCUME~1\PC\LOCALS~1\Temp\SCI\_TMP\_3124\_\RLC\_M odelica\_imf.mo Simulation C code :C:\DOCUME~1\PC\LOCALS~1\Temp\SCI\_TMP\_3124\_\RLC\_Modelica\_im.c Génère un fichier loader Génère un Makefile Exécute le Makefile Compilation de RLC\_Modelica\_im.obj

probleme1\_scilab\_coselica\_winXP\_SP3.docx03/07/13 1/4

Construit une bibliothèque partagée (Veuillez patienter)

probleme1\_scilab\_coselica\_winXP\_SP3.docx03/07/13 !Impossible de trouver C:\DOCUME~1\PC\LOCALS~1\Temp\S! CI\_TMP\_3124\_\\*.bak ! ! ! !Impossible de trouver C:\DOCUME~1\PC\LOCALS~1\Temp\S! ! CI\_TMP\_3124 \\*.obj ! **!** *b b l l l l* !Impossible de trouver C:\DOCUME~1\PC\LOCALS~1\Temp\S! CI\_TMP\_3124\_\\*.dll ! **!** *b b l l l l* !Impossible de trouver C:\DOCUME~1\PC\LOCALS~1\Temp\S! CI\_TMP\_3124\_\\*.lib ! ! **!** *b b l l l l* !Impossible de trouver C:\DOCUME~1\PC\LOCALS~1\Temp\S! ! CI\_TMP\_3124 \\*.def ! ! ! !------------- Compile file RLC\_Modelica\_im.c -------! ! ------- ! ! ! ! del \*.bak ! **!** *b b l l l l* ! del \*.obj ! **!** *b b l l l l* ! del \*.dll ! **!** *b b l l l l* ! del \*.lib ! ! **!** *b b l l l l* ! del \*.def ! ! **!** *b b l l l l* ! lcc msvcrt.lib -DWIN32 -D MSC VER -DSTRICT -DFOR! ! DLL -D\_STDC\_\_-DHAVE\_EXP10 -I"C:/scilab\libs\M! ! ALLOC\includes" -I"C:/scilab\modules\core\incl! ! udes" -I"C:/scilab\modules\api\_scilab\includes! ! " -I"C:/scilab\modules\call\_scilab\includes" ! ! -I"C:/scilab\modules\output\_stream\includes" -! ! I"C:/scilab\modules\jvm\includes" -I"C:/scilab! ! \modules\localization\includes" -I"C:/scilab\m! ! odules\dynamic\_link\includes" -I"C:/scilab\mod! ! ules\mexlib\Warning rlc\_modelica\_im.c: 29 inco! ! nsistent linkage for 'ipow' previously declared! ! at c:\scilab\lcc\include\tgmath.h 132 ! ! **!** *b b l l l l* !Warning rlc\_modelica\_im.c: 61 Missing prototype for! " 'get scicos time' ! ! ! !Warning rlc\_modelica\_im.c: 65 Missing prototype for! ! 'get\_phase\_simulation' ! ! ! !0 errors, 3 warnings ! ! ! !includes" -I"C:/scilab\modules\time\includes" -I"C! ! :/scilab\modules\windows\_tools\includes" -I"C:! ! /scilab\libs\f2c" -I"C:/scilab\libs\hashtable"! ! -I"C:/scilab\libs\intl" -I"C:/scilab/module! ! s/scicos/includes" -I"C:/scilab/modules/scicos\_! ! blocks/includes" RLC Modelica im.c ! **!** *b b l l l l* ! "C:\scilab\bin\dumpexts" -o "libRLC\_Modelica\_im.! ! def" "libRLC\_Modelica\_im" RLC\_Modelica\_im.obj ! ! **!** *b b l l l l* ! lcclnk -dll -nounderscores RLC Modelica im.obj !

! "C:\DOCUME~1\PC\APPLIC~1\Scilab\scilab-5.4.1\!! ! cclib\MALLOC.lib" "C:\DOCUME~1\PC\APPLIC~1\Scil! ! ab\scilab-5.4.1\lcclib\blasplus.lib" "C:\DOCUM!  $!$  E~1\PC\APPLIC~1\Scilab\scilab-5.4.1\lcclib\libf! ! 2c.lib" "C:\DOCUME~1\PC\APPLIC~1\Scilab\scilab-! ! 5.4.1\lcclib\lapack.lib" "C:\DOCUME~1\PC\APPLI! ! C~1\Scilab\scilab-5.4.1\lcclib\core.lib" "C:\DO!  $!$  CUME~1\PC\APPLIC~1\Scilab\scilab-5.4.1\lcclib\c! ! ore\_f.lib" "C:\DOCUME~1\PC\APPLIC~1\Scilab\sci! ! lab-5.4.1\lcclib\scicos.lib" "C:\DOCUME~1\PC\AP! ! PLIC~1\Scilab\scilab-5.4.1\lcclib\intersci.lib"! ! "C:\DOCUME~1\PC\APPLIC~1\Scilab\scilab-5.4.1\! ! lcclib\output\_stream.lib" "C:\DOCUME~1\PC\APPLI! ! C~1\Scilab\scilab-5.4.1\lcclib\dynamic\_link.lib! ! " "C:\DOCUME~1\PC\APPLIC~1\Scilab\scilab-5.4.1! ! \lcclib\integer.lib" "C:\DOCUME~1\PC\APPLIC~1\S! ! cilab\scilab-5.4.1\lcclib\optimization\_f.lib" ! ! "C:\DOCUME~1\PC\APPLIC~1\Scilab\scilab-5.4.1\lc! ! clib\libjvm.lib" "C:\DOCUME~1\PC\APPLIC~1\Scila! ! b\scilab-5.4.1\lcclib\scilocalization.lib" "C:! ! \DOCUME~1\PC\APPLIC~1\Scilab\scilab-5.4.1\lccli! ! b\libintl.lib" "C:\DOCUME~1\PC\APPLIC~1\Scilab\! ! scilab-5.4.1\lcclib\linpack f.lib" "C:\DOCUME~! ! 1\PC\APPLIC~1\Scilab\scilab-5.4.1\lcclib\call s! ! cilab.lib" "C:\DOCUME~1\PC\APPLIC~1\Scilab\scil! ! ab-5.4.1\lcclib\time.lib" "C:\DOCUME~1\PC\APPL! ! IC~1\Scilab\scilab-5.4.1\lcclib\api\_scilab.lib"!  $!$   $"C:\DOCUME~1\PC\APPLIC~1\Scilab\scilab-5.4.1\}!$ ! lcclib\scilab\_windows.lib" "C:\DOCUME~1\PC\APP!  $\text{LIC}\sim1\text{Scilab}\scriptsize\text{seilab-5.4.1}\scriptsize\text{lcclib}\scriptsize\text{scicos-f.lib"!}$ ! "C:\DOCUME~1\PC\APPLIC~1\Scilab\scilab-5.4.1\lc! ! clib\scicos\_blocks.lib" "C:\DOCUME~1\PC\APPLIC!  $\lvert \sim \lvert \cdot \rvert$  \Scilab\scilab-5.4.1\lcclib\scicos\_blocks\_f.l! ! ib" "C:\DOCUME~1\PC\APPLIC~1\Scilab\scilab-5.! ! 4.1\lcclib\scicos.lib" c:\scilab\lcc\lib\libcrt! ! 0.obj .text: undefined reference to '\_RtlUnwind!  $\lbrack \quad \text{a}16' \rbrack$ ! **!** *b b l l l l* !c:\scilab\lcc\lib\libcrt0.obj .text: undefined refer! ! ence to '\_raise' ! ! !c:\scilab\lcc\lib\libcrt0.obj .text: undefined refer! ! ence to '\_open\_osfhandle' ! ! ! !c:\scilab\lcc\lib\libcrt0.obj .text: undefined refer! ! ence to '\_setbuf' ! ! **!** *b b l l l l* !c:\scilab\lcc\lib\libcrt0.obj .text: undefined refer! ! ence to ' malloc' ! ! **!** *b b l l l l* !"C:\DOCUME~1\PC\APPLIC~1\Scilab\scilab-5.4.1\lcclib\! ! scicos\_f.lib" "C:\DOCUME~1\PC\APPLIC~1\Scilab\s! ! cilab-5.4.1\lcclib\scicos\_blocks.lib" "C:\DOCUM! ! E~1\PC\APPLIC~1\Scilab\scilab-5.4.1\lcclib\scic! ! os blocks f.lib" libRLC Modelica im.def -o libR! LC Modelica im.dll ! ! **!** *b b l l l l* !make: Error code 9 ! ! **!** *b b l l l l* !make: 'libRLC\_Modelica\_im.dll' removed. ! !sorry compiling problem !

probleme1\_scilab\_coselica\_winXP\_SP3.docx03/07/13

 $\begin{array}{c} \hline \end{array}$  $\mathbf{I}%$ !ilib\_compile : Erreur à l'exécution de Makelib.lcc!  $\mathbf{I}%$  $\mathbf{I}$ 

- c\_pass1: build the modelica meta-block failed
- xcos\_simulate : Erreur à la mise à jour des paramÃ tres de bloc.